## **Work Order Production Return**

**Overview**: Work order Production Return lists out all the Blends which have already been staged i.e. reserved and are currently present in the Staging Location. User can process a return to move back the staged quantity.

The following menus are available:

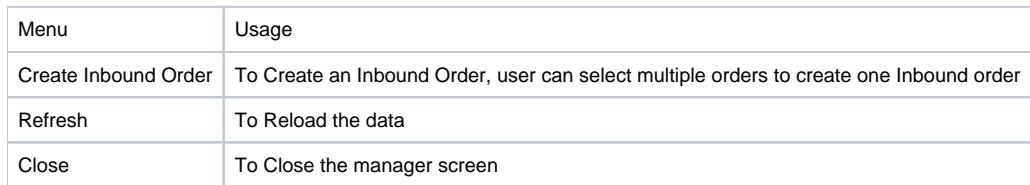

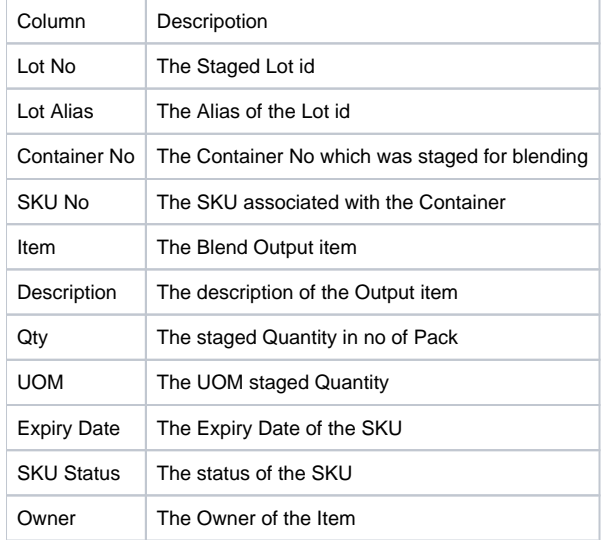

The manager screen displays all the lots that are available in the production Staging Location.

User will be able to return the lots from production staging location to warehouse.

When 'Open Selected' button is clicked, an inbound order opens. User will have to create tasks and complete the transfer of the items from staging location to warehouse storage location.